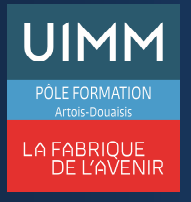

# **OBJECTIFS**

A l'issue de la formation, l'apprenant saura utiliser les fonctionnalités de base d'Access® et pourra réaliser des tâches simples; Il aura acquis une connaissance suffisante de ce logiciel pour obtenir le niveau "**Basique**" de la certification TOSA (Score  $> 350$ ).

### **PUBLIC**

• Formation ouverte à tous.

## **PRÉ-REQUIS**

• Niveau Baccalauréat.

# **MOYENS PÉDAGOGIQUES ET TECHNIQUES**

- Un micro-ordinateur individuel équipé de la suite bureautique Microsoft Office
- Animation multimédia
- Support de cours papier

### **MOYENS D'ENCADREMENT**

L'AFPI Artois Douaisis atteste que nos formateurs disposent d'un parcours professionnel significatif en lien avec l'action de formation et de compétences pédagogiques leur permettant de dispenser ce programme.

### **CONTENU DE LA FORMATION**

# **Présentation de la formation**

- La suite bureautique Microsoft Office
- Le logiciel Powerpoint
- Le programme
- Les modalités d'examen du TOSA

#### **Concept de base de données**

- Qu'est-ce qu'une base de données ?
- Utilisations courantes
- Avantage de l'utilisation d'une base de données.

#### **Tables et requêtes :**

- Compréhension d'une base de données : tables, enregistrements, champs
- Entrée de données
- Création de requêtes basiques : tri, filtre.
- Modes de travail : Mode création et mode Feuille de données
- Créer une base de données : à partir d'un modèle avec utilisation des assistants
- Connaissance des principaux champs et de leurs propriétés.
- Gestion et mise à jour des champs : utiliser, renommer, créer des relations simples
- Trier et filtrer les données : utilisation de critères avancés
- Créer des requêtes : sélection et action

# **Formulaires et états :**

- Notions concernant les formulaires et les états : afficher et modifier les données
- Créer un formulaire simple : utiliser l'assistant et formulaire vierge, améliorer à l'aide de contrôles, modifier les mises en page

#### **Macros & VBA :**

- Comprendre les macros
- Créer une macro simple, insérer un bouton de commande liée à une macro
- VBA : afficher le VBE, lire et modifier un code simple.

#### **Passage de l'examen TOSA Access®**

#### **SUIVI DE LA FORMATION**

Le suivi de l'exécution de l'action se fait par :

- L'émargement de feuilles de présence par chaque stagiaire.
- Le contrôle permanent des acquis par le formateur
- Fiche d'évaluation de stage

### **EVALUATION / SANCTION**

- Exercices d'application permanents
- **Attestation**
- Passage de l'examen de TOSA Access®
- Certification TOSA Access® Niveau Basique

#### **DURÉE**

- En heure(s) :21 heures
- En jour(s) :3 jours

« Formation ouverte aux personnes en situation de handicap » (moyens de compensation à étudier avec le référent handicap du centre)

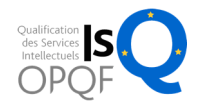